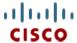

Cisco UCS C220 M3 High-Density Rack Server (Small Form Factor Disk Drive Model)

CISCO SYSTEMS 170 WEST TASMAN DR SAN JOSE, CA, 95134 WWW.CISCO.COM **PUBLICATION HISTORY** 

REV A.16 OCTOBER 9, 2012

# CONTENTS

| OVERVII         | EVV                                                           | პ  |
|-----------------|---------------------------------------------------------------|----|
| <b>DETAILE</b>  | D VIEWS                                                       | 4  |
| Chassi          | s Front View                                                  | 4  |
|                 | s Rear View                                                   |    |
| <b>BASE SEI</b> | RVER STANDARD CAPABILITIES and FEATURES                       | 6  |
| CONFIGL         | JRING the SERVER                                              | 9  |
| STEP            | 1 VERIFY SERVER SKU                                           |    |
| STEP            | 2 SELECT CPU(s)                                               |    |
| STEP            | 3 SELECT MEMORY                                               |    |
| STEP            | 4 SELECT RAID CONFIGURATION                                   | 18 |
| STEP            | 5 SELECT HARD DISK DRIVES (HDDs) or SOLID STATE DRIVES (SSDs) |    |
| STEP            | 6 SELECT PCIe OPTION CARD(s)                                  | 24 |
| STEP            | 7 ORDER OPTIONAL NETWORK CARD ACCESSORIES                     |    |
| STEP            | 8 ORDER POWER SUPPLY                                          |    |
| STEP            | 9 SELECT AC POWER CORD(s)                                     |    |
| STEP            | 10 ORDER OPTIONAL REVERSIBLE CABLE MANAGEMENT ARM             |    |
| STEP            | 11 ORDER A TRUSTED PLATFORM MODULE                            |    |
| STEP            | 12 ORDER CISCO FLEXIBLE FLASH SD CARD MODULE (OPTIONAL)       |    |
| STEP            | 13 ORDER OPTIONAL USB 2.0 DRIVE                               |    |
| STEP            | 14 SELECT OPERATING SYSTEM                                    |    |
| STEP<br>STEP    | 15 SELECT OPERATING SYSTEM MEDIA KIT                          |    |
| STEP            | 17 SELECT OPTIONAL VALUE-ADDED SOFTWARE                       |    |
|                 |                                                               |    |
|                 | AL STEP - ORDER RACK(s)                                       |    |
|                 | AL STEP - ORDER PDU                                           |    |
|                 | MENTAL MATERIAL                                               |    |
|                 | IS                                                            |    |
|                 | and DIMMs                                                     |    |
|                 | Physical Layout                                               |    |
|                 | Memory Population Rules                                       |    |
|                 | Recommended Memory Configuration                              |    |
|                 | Low-Voltage DIMM Considerations                               |    |
| ט חועם<br>ו     | ummary                                                        | 54 |
|                 | unimary                                                       |    |
|                 |                                                               |    |
|                 | ABLE                                                          |    |
| Mothe           | rboard USB and SD Ports, and RAID Card Backup Location        | 59 |
|                 | CAL SPECIFICATIONS                                            |    |
|                 | sions and Weight                                              |    |
|                 | Specifications                                                |    |
|                 | nmental Specifications                                        |    |
|                 | iance Paguirements                                            |    |

# **OVERVIEW**

The Cisco® UCS C220 M3 rack server is designed for performance and density over a wide range of business workloads from web serving to distributed database.

Building on the success of the Cisco UCS C200 M2 rack server, the enterprise-class UCS C220 M3 server further extends the capabilities of Cisco's Unified Computing System portfolio in a 1U form factor with the addition of the Intel® E5-2600 series product family CPUs that deliver significant performance and efficiency gains. In addition, the UCS C220 M3 server provides 16 DIMM slots, up to 8 drives and 2 x 1 GbE LAN-on-motheroard (LOM) ports delivering outstanding levels of density and performance in a compact package.

Figure 1 Cisco UCS C220 M3 High-Density SFF Rack Server

#### Front View

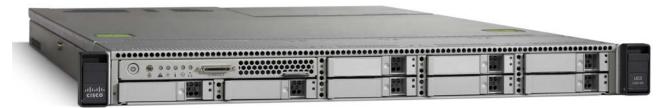

Rear View

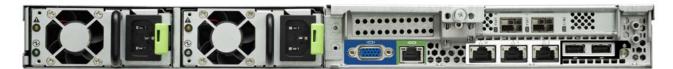

# **DETAILED VIEWS**

# **Chassis Front View**

Figure 2 shows the Cisco UCS C220 M3 High-Density SFF Rack Server.

Figure 2 Chassis Front View

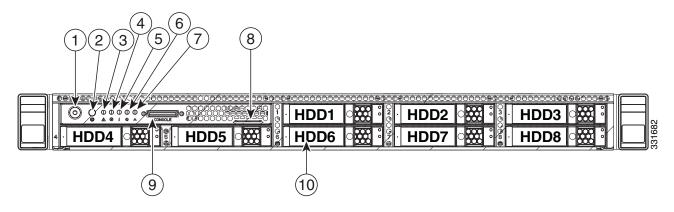

| 1 | Power button/power status LED | 6  | Power supply status LED                                                                      |
|---|-------------------------------|----|----------------------------------------------------------------------------------------------|
| 2 | Identification button/LED     | 7  | Network link activity LED                                                                    |
| 3 | System status LED             | 8  | Asset tag (serial number)                                                                    |
| 4 | Fan status LED                | 9  | KVM connector (used with KVM cable that provides two USB, one VGA, and one serial connector) |
| 5 | Temperature status LED        | 10 | Drives (up to eight hot-swappable 2-5-inch drives)                                           |

For more information about the KVM cable connection, see KVM CABLE, page 58.

# **Chassis Rear View**

Figure 3 shows the external features of the rear panel.

Figure 3 Chassis Rear View

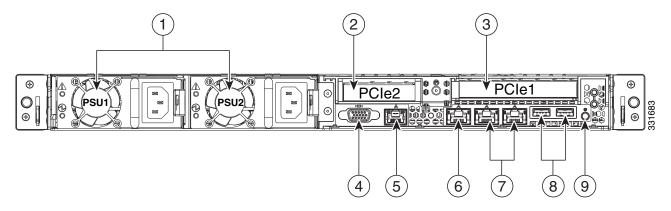

| 1 | Power supplies (up to two)                                                                                   | 6 | One 10/100/1000 Ethernet dedicated management port |
|---|----------------------------------------------------------------------------------------------------|---|----------------------------------------------------|
| 2 | Slot 2: Low-profile PCIe slot on riser:<br>(half-height, half-length, x16 connector, x8<br>lane width)       | 7 | Dual 1-Gb Ethernet ports (LAN1 and LAN2)           |
| 3 | Slot 1: Standard-profile PCle slot on riser:<br>(full-height, half-length, x24 connector, x16<br>lane width) | 8 | USB ports                                          |
| 4 | VGA video connector                                                                                          | 9 | Rear Identification button/LED                     |
| 5 | Serial port (RJ-45 connector)                                                                                | - | -                                                  |

# BASE SERVER STANDARD CAPABILITIES and FEATURES

*Table 1* lists the capabilities and features of the base server. Details about how to configure the server for a particular feature or capability (for example, number of processors, disk drives, or amount of memory) are provided in *CONFIGURING the SERVER*, page 9.

Table 1 Capabilities and Features

| Capability/Feature             | Description                                                                                                    |
|--------------------------------|----------------------------------------------------------------------------------------------------|
| Chassis                        | One rack unit (1RU) chassis                                                                                                    |
| CPU                            | One or two Intel® E5-2600 series processor family CPUs                                                                                                    |
| Chipset                        | Intel® C600 series chipset                                                                                                    |
| Memory                         | 16 slots for registered ECC DIMMs (RDIMMs) and load-reduced DIMMs (LRDIMMs)                                                                                                    |
| NIC                            | Embedded dual-port Intel i350 PCIe-based Gigabit Ethernet controller, supporting the following:                                                                                                    |
|                                | ■ Pre-Execution Boot (PXE boot)                                                                                                    |
|                                | ■ iSCSI boot                                                                                                    |
| Expansion slots                | Two PCIe slots (on a riser card)                                                                                                    |
|                                | ■ One full-height profile, half-length slot with x24 connector and x16 lane                                                                                                    |
|                                | ■ One half-height profile, half-length slot with x16 connector and x8 lane                                                                                                    |
| Internal storage devices       | Drives are installed into front-panel drive bays that provide hot-pluggable access.                                                                                                    |
|                                | <ul> <li>Small Form Factor (SFF) drives. Up to eight 2.5-inch SAS or SATA<br/>hot-swappable hard disk drives (HDDs) or solid state drives (SSDs)</li> </ul>                                                                                                    |
|                                | The server also contains one internal USB 2.0 port on the motherboard<br>that you can use with a USB thumb drive for additional storage                                                                                                    |
| Cisco Flexible Flash<br>drives | The server supports one internal Cisco Flexible Flash drive (SD card).                                                                                                    |
| direcs                         | ■ The SD card is pre-loaded with four virtual drives. The four virtual drives contain, respectively, the Cisco Server Configuration Utility, the Cisco Host Upgrade Utility, the Cisco C-Series server drivers set, and a blank virtual drive on which you can install an OS or a hypervisor |
|                                | 4 GB is available for general use                                                                                                    |
| Video                          | The Emulex Pilot 3 Integrated Baseboard Management Controller provides video:                                                                                                    |
|                                | ■ Matrox G200e video controller                                                                                                    |
|                                | ■ Integrated 2D graphics core with hardware acceleration                                                                                                    |
|                                | ■ Supports all display resolutions up to 1920 x 1200 x 16 bpp resolution at 60 Hz                                                                                                    |
|                                | ■ 24-bit color depth for all resolutions less than 1600x1200                                                                                                    |
|                                | ■ Up to 256 MB video memory                                                                                                    |

| Capability/Feature | Description                                                                                                    |
|--------------------|----------------------------------------------------------------------------------------------------|
| Storage controller | ■ Embedded RAID (3 Gbs)                                                                                                    |
|                    | <ul> <li>Embedded SATA-only RAID controller, supporting up to 4 SATA-only<br/>drives (RAID 0, 1, 10)</li> </ul>                                                                                                    |
|                    | <ul> <li>ROM5 embedded RAID upgrade, supporting up to 8 SAS/SATA drives<br/>(RAID 0, 1, 10). SAS and SATA drives can be mixed.</li> </ul>                                                                                                    |
|                    | <ul> <li>ROM55 embedded RAID upgrade, supporting up to 8 SAS/SATA drives<br/>(RAID 0, 1, 10, 5). SAS and SATA drives can be mixed.</li> </ul>                                                                                                    |
|                    | ■ 2008M-8i Mezzanine Cards (6 Gbs) - two versions                                                                                                    |
|                    | <ul> <li>Cisco UCSC RAID SAS 2008M-8i Mezzanine Card, supporting up to 8<br/>SAS/SATA drives supporting RAID 0, 1, 10, 5, and 50. SAS and SATA<br/>drives can be mixed. This card has a product ID (PID) of<br/>UCSC-RAID-11-C220.</li> </ul>                       |
|                    | <ul> <li>Cisco UCSC RAID SAS 2008M-8i Mezzanine Card, supporting up to<br/>eight SAS/SATA drives supporting RAID 0, 1, and 10. SAS and SATA<br/>drives can be mixed. This card has a product ID (PID) of<br/>UCSC-RAID-MZ-220.</li> </ul>                           |
|                    | ■ Plug-in PCIe Cards (6 Gbs)                                                                                                    |
|                    | <ul> <li>LSI MegaRAID SAS 9266-8i 8-port plug-in PCIe RAID RAID controller<br/>card (occupies a half-height PCIe slot), supporting RAID levels 0, 1,<br/>10, 5, 6, 50, 60 and up to 8 internal SAS or SATA drives. SAS and SATA<br/>drives can be mixed.</li> </ul> |
|                    | <ul> <li>LSI MegaRAID SAS 9266CV-8i RAID 8-port PCle plug-in RAID controller<br/>card, supporting RAID 0, 1, 10, 5, 6, 50, and 60 and up to eight<br/>internal SAS or SATA drives. SAS and SATA drives can be mixed.</li> </ul>                                     |
| Interfaces         | ■ Rear panel                                                                                                    |
|                    | <ul> <li>One RJ45 serial port connector</li> </ul>                                                                                                    |
|                    | Two USB 2.0 port connectors                                                                                                    |
|                    | One DB15 VGA connector                                                                                                    |
|                    | <ul> <li>Two RJ-45 10/100/1000 Ethernet port connectors</li> </ul>                                                                                                    |
|                    | <ul> <li>One RJ-45 10/100/1000 Ethernet management port, using Cisco<br/>Integrated Management Controller (CIMC) firmware</li> </ul>                                                                                                    |
|                    | <ul><li>Various PCIe card ports (dependent on which cards are installed)</li></ul>                                                                                                    |
|                    | <ul> <li>Converged Network Adapter (CNA) ports</li> </ul>                                                                                                    |
|                    | Network Interface Card (NIC) ports                                                                                                    |
|                    | Host Bus Adapter (HBA) ports                                                                                                    |
|                    | ■ Front panel                                                                                                    |
|                    | <ul> <li>One KVM console connector (supplies two USB, one VGA, and one<br/>serial connector)</li> </ul>                                                                                                    |
| Front Panel        | A front panel controller provides status indications and control buttons                                                                                                    |
| Power subsystem    | Up to two 450 W 650 W power supplies. One is mandatory; one more can be added for 1 + 1 redundancy.                                                                                                    |

| Capability/Feature    | Description                                                                                                    |
|-----------------------|----------------------------------------------------------------------------------------------------|
| Fans                  | Chassis:                                                                                                    |
|                       | ■ Five hot-swappable fans for front-to-rear cooling                                                                                                    |
|                       | Power supply:                                                                                                    |
|                       | Each power supply is equipped with a fan.                                                                                                    |
| Integrated management | Cisco Integrated Management Controller (CIMC) firmware.                                                                                                    |
| processor             | Depending on your CIMC settings, the CIMC can be accessed through the 1-Gb Ethernet dedicated management port, the 1-Gb Ethernet LOM ports, or a Cisco P81E or Cisco 1225 virtual interface card (VIC). |

# **CONFIGURING the SERVER**

Follow these steps to configure the Cisco UCS C220 M3 High-Density SFF Rack Server:

- STEP 1 VERIFY SERVER SKU, page 10
- STEP 2 SELECT CPU(s), page 11
- STEP 3 SELECT MEMORY, page 13
- STEP 4 SELECT RAID CONFIGURATION, page 18
- STEP 5 SELECT HARD DISK DRIVES (HDDs) or SOLID STATE DRIVES (SSDs), page 22
- STEP 6 SELECT PCIe OPTION CARD(s), page 24
- STEP 7 ORDER OPTIONAL NETWORK CARD ACCESSORIES, page 26
- STEP 8 ORDER POWER SUPPLY, page 29
- STEP 9 SELECT AC POWER CORD(s), page 30
- STEP 10 ORDER OPTIONAL REVERSIBLE CABLE MANAGEMENT ARM, page 33
- STEP 11 ORDER A TRUSTED PLATFORM MODULE, page 34
- STEP 12 ORDER CISCO FLEXIBLE FLASH SD CARD MODULE (OPTIONAL), page 35
- STEP 13 ORDER OPTIONAL USB 2.0 DRIVE, page 36
- STEP 14 SELECT OPERATING SYSTEM, page 37
- STEP 15 SELECT OPERATING SYSTEM MEDIA KIT, page 39
- STEP 16 SELECT OPTIONAL VALUE-ADDED SOFTWARE, page 40
- STEP 17 SELECT SERVICE and SUPPORT LEVEL, page 41
- OPTIONAL STEP ORDER RACK(s), page 45
- OPTIONAL STEP ORDER PDU, page 46

# **STEP 1 VERIFY SERVER SKU**

Verify the product ID (PID) of the server as shown in *Table 2*.

Table 2 PID of the C220 M3 High-Density SFF Rack Base Server

| Product ID (PID) | Description                                                                                      |
|------------------|--------------------------------------------------------------------------------------------------|
| UCSC-C220-M3S    | UCS C220 M3 SFF, no CPU, memory, HDD, SDD, power supply, SD card, or PCIe cards, with 1 rail kit |

The Cisco C220 M3 server:

- Includes one tool-less rail kit
- Does not include power supply, CPU, memory, hard disk drives (HDDs), solid-state drives (SSDs), SD card, or plug-in PCIe cards.

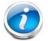

**NOTE**: Use the steps on the following pages to configure the server with the components that you want to include.

# STEP 2 SELECT CPU(s)

The standard CPU features are:

- Intel E5-2600 series processor family CPUs
- Intel C600 series chipset
- Cache size of 10, 15, or 20 MB

## **Select CPUs**

The available CPUs are listed in Table 3.

Table 3 Available Intel CPUs: E5-2600 Series Processor Family CPUs

| Product ID (PID) | Intel<br>Number | Clock<br>Freq<br>(GHz) | Power<br>(W) | Cache<br>Size<br>(MB) | Cores | QPI      | Highest DDR3<br>DIMM Clock<br>Support (MHz) <sup>1</sup> |
|------------------|-----------------|------------------------|--------------|-----------------------|-------|----------|----------------------------------------------------------|
| UCS-CPU-E5-2690  | E5-2690         | 2.90                   | 135          | 20                    | 8     | 8 GT/s   | 1600                                                     |
| UCS-CPU-E5-2680  | E5-2680         | 2.70                   | 130          | 20                    | 8     | 8 GT/s   | 1600                                                     |
| UCS-CPU-E5-2667  | E5-2667         | 2.90                   | 130          | 15                    | 6     | 8 GT/s   | 1600                                                     |
| UCS-CPU-E5-2665  | E5-2665         | 2.40                   | 115          | 20                    | 8     | 8 GT/s   | 1600                                                     |
| UCS-CPU-E5-2660  | E5-2660         | 2.20                   | 95           | 20                    | 8     | 8 GT/s   | 1600                                                     |
| UCS-CPU-E5-2650  | E5-2650         | 2.00                   | 95           | 20                    | 8     | 8 GT/s   | 1600                                                     |
| UCS-CPU-E5-2650L | E5-2650L        | 1.80                   | 70           | 20                    | 8     | 8 GT/s   | 1600                                                     |
| UCS-CPU-E5-2643  | E5-2643         | 3.30                   | 130          | 10                    | 4     | 8 GT/s   | 1600                                                     |
| UCS-CPU-E5-2640  | E5-2640         | 2.50                   | 95           | 15                    | 6     | 7.2 GT/s | 1333                                                     |
| UCS-CPU-E5-2630  | E5-2630         | 2.30                   | 95           | 15                    | 6     | 7.2 GT/s | 1333                                                     |
| UCS-CPU-E5-2630L | E5-2630L        | 2.00                   | 60           | 15                    | 6     | 7.2 GT/s | 1333                                                     |
| UCS-CPU-E5-2620  | E5-2620         | 2.00                   | 95           | 15                    | 6     | 7.2 GT/s | 1333                                                     |
| UCS-CPU-E5-2609  | E5-2609         | 2.40                   | 80           | 10                    | 4     | 6.4 GT/s | 1066                                                     |

Notes . . .

<sup>1.</sup> If higher or lower speed DIMMs are selected than what is shown in the table for a given CPU, the DIMMs will be clocked at the lowest common denominator of CPU clock and DIMM clock.

## **Approved Configurations**

- (1) 1-CPU configurations:
  - Select any one CPU listed in *Table 3*.
- (2) 2-CPU Configurations:
  - Select two identical CPUs from any one of the rows of *Table 3 on page 11*.

## Caveats

- You can select either one processor or two identical processors.
- For optimal performance, select DIMMs with the highest clock speed for a given processor (see *Table 3 on page 11*). If you select DIMMs whose speeds are lower or higher than that shown in the tables, suboptimal performance will result.

# **STEP 3 SELECT MEMORY**

The standard memory features are:

- DIMMs
  - Clock speed: 1333 or 1600 MHz
  - Ranks per DIMM: 1, 2, or 4
  - Operational voltage: dual voltage capable (1.5 V or 1.35 V)
  - Registered ECC DDR3 DIMMS (RDIMMS) or load-reduced DIMMS (LRDIMMs)
- Memory is organized with four memory channels per CPU, with up to two DIMMs per channel, as shown in *Figure 4*.

Figure 4 C220 M3 SFF Memory Organization

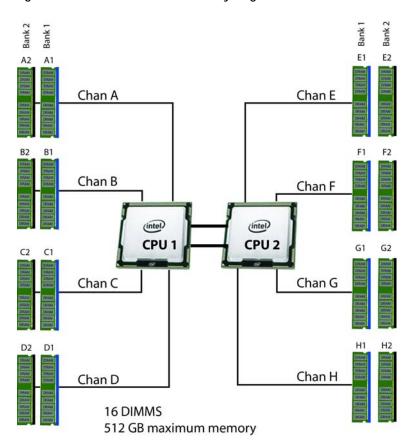

4 memory channels per CPU, up to 2 DIMMs per channel

#### Select DIMMs and Memory Mirroring

Select the memory configuration and whether or not you want the memory mirroring option. The available memory DIMMs and mirroring option are listed in *Table 4*.

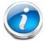

NOTE: When memory mirroring is enabled, the memory subsystem simultaneously writes identical data to two channels. If a memory read from one of the channels returns incorrect data due to an uncorrectable memory error, the system automatically retrieves the data from the other channel. A transient or soft error in one channel does not affect the mirrored data, and operation continues unless there is a simultaneous error in exactly the same location on a DIMM and its mirrored DIMM. Memory mirroring reduces the amount of memory available to the operating system by 50% because only one of the two populated channels provides data.

Table 4 Available DDR3 DIMMs

| Product ID (PID)        | PID Description                                         | Voltage | Ranks/<br>DIMM |  |
|-------------------------|---------------------------------------------------------|---------|----------------|--|
| DIMM Options            |                                                         |         |                |  |
| UCS-ML-1X324RY-A        | 32GB DDR3-1600-MHz LR DIMM/PC3-12800/quad rank/x4/1.35v | 1.35 V  | 4              |  |
| UCS-MR-1X162RY-A        | 16GB DDR3-1600-MHz RDIMM/PC3-12800/dual rank/x4/1.35v   | 1.35 V  | 2              |  |
| UCS-MR-1X162RX-A        | 16GB DDR3-1333-MHz RDIMM/PC3-10600/dual rank/x4/1.35v   | 1.35 V  | 2              |  |
| UCS-MR-1X082RY-A        | 8GB DDR3-1600-MHz RDIMM/PC3-12800/dual rank/x4/1.35v    | 1.35 V  | 2              |  |
| UCS-MR-1X082RX-A        | 8GB DDR3-1333-MHz RDIMM/PC3-10600/dual rank/x4/1.35v    | 1.35 V  | 2              |  |
| UCS-MR-1X041RY-A        | 4GB DDR3-1600-MHz RDIMM/PC3-12800/single rank/x4/1.35v  | 1.35 V  | 1              |  |
| UCS-MR-1X041RX-A        | 4GB DDR3-1333-MHz RDIMM/PC3-10600/single rank/x4/1.35v  | 1.35 V  | 1              |  |
| Memory Mirroring Option |                                                         |         |                |  |
| N01-MMIRROR             | Memory mirroring option                                 |         |                |  |

# **Approved Configurations**

- (1) 1-CPU configuration without memory mirroring:
  - Select from 1 to 8 DIMMs. Refer to Memory Population Rules, page 50, for more detailed information.
- (2) 1-CPU configuration with memory mirroring:
  - Select 2, 4, 6, or 8 identical DIMMs. The DIMMs will be placed by the factory as shown in the following table.

| Total<br>Number<br>of | CPU 1 DIMM Placement in Channels<br>(for <u>identical</u> DIMMs) |                  |  |  |  |
|-----------------------|------------------------------------------------------------------|------------------|--|--|--|
| DIMMs                 | Blue Slots Black Slots                                           |                  |  |  |  |
| 2                     | (A1, B1)                                                         |                  |  |  |  |
| 4                     | (A1,B1); (C1,D1)                                                 |                  |  |  |  |
| 6                     | (A1,B1); (C1,D1)                                                 | (A2,B2)          |  |  |  |
| 8                     | (A1,B1); (C1,D1)                                                 | (A2,B2); (C2,D2) |  |  |  |

- Select the memory mirroring option (N01-MMIRROR) as shown in *Table 4 on page 14*.
- (3) 2-CPU configuration without memory mirroring:
  - Select from 1 to 8 DIMMs per CPU. Refer to *Memory Population Rules, page 50*, for more detailed information.

# (4) 2-CPU configuration with memory mirroring:

■ Select 2, 4, 6, or 8 identical DIMMs per CPU. The DIMMs will be placed by the factory as shown in the following table.

| Number<br>of<br>DIMMs |                  | ement in Channels<br><u>ual-rank</u> DIMMs) | CPU 2 DIMM Placement in Channels (for <u>identical</u> <u>dual-rank</u> DIMMs) |                  |  |
|-----------------------|------------------|---------------------------------------------|--------------------------------------------------------------------------------|------------------|--|
| per CPU               | Blue Slots       | Black Slots                                 | Blue Slots                                                                     | Black Slots      |  |
| 2                     | (A1, B1)         |                                             | (E1, F1)                                                                       |                  |  |
| 4                     | (A1,B1); (C1,D1) |                                             | (E1,F1); (G1,H1)                                                               |                  |  |
| 6                     | (A1,B1); (C1,D1) | (A2,B2)                                     | (E1,F1); (G1,H1)                                                               | (E2,F2)          |  |
| 8                     | (A1,B1); (C1,D1) | (A2,B2); (C2,D2)                            | (E1,F1); (G1,H1)                                                               | (E2,F2); (G2,H2) |  |

■ Select the memory mirroring option (N01-MMIRROR) as shown in *Table 4 on page 14*.

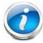

**NOTE**: System performance is optimized when the DIMM type and quantity are equal for both CPUs.

#### Caveats

- The server supports registered DIMMs (RDIMMs) or load-reduced DIMMS (LRDIMMs), however, do not mix RDIMMs and LRDIMMs in a server.
- When using mirroring, DIMMs must be installed in identical pairs across paired DDR3 buses. That is, mirrored pairs in channels A and B must be identical and pairs in channels C and D must be identical. However, the DIMMs used in channels A and B and in C and D can be different.
- UDIMMs and non-ECC DIMMs are not supported.
- Memory mirroring reduces the amount of available memory by 50% (quantity of DIMMs must be even for mirroring).
- When single- and dual-rank DIMMs are populated for 2DPC, always populate the dual rank DIMM in the blue DIMM slot, and the single-rank DIMM in the black DIMM slot (only the 4GB DIMMs are single-rank).
- By default, all DIMMs run at 1.35 V, which yields 1333-MHz memory speeds. To run the memory DIMMS at 1600 MHz, you need to go into the BIOS or set the policy with UCSM (service profile) to run in Performance Mode. This forces the DIMMs to operate at 1.5 V and yields 1600-MHz speeds, provided:
  - The DIMMs are 1600-MHz devices
  - The CPUs chosen support 1600-MHz operation.

For more information regarding memory, see *CPUs and DIMMs, page 48*.

# STEP 4 SELECT RAID CONFIGURATION

The RAID controller choices are:

■ Embedded RAID (on motherboard)

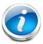

**NOTE:** If you do not select a mezzanine card, a plug-in PCIe RAID card, or one of the embedded RAID upgrade options, you will have an embedded SATA-only RAID controller that supports up to four SATA-only drives (RAID 0, 1, 10)

- Mezzanine RAID controller cards
- Plug-in PCle RAID controller cards

Cisco can provide factory-configured RAID systems depending on the RAID controller chosen and the number of drives ordered. Factory-configured RAID options are listed with each RAID card description.

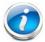

**NOTE**: The number of RAID groups (logical drives/ virtual drives) supported per controller is as follows:

- Embedded RAID = 8 drives
- Cisco UCSC RAID SAS 2008M-8i Mezzanine Card = 16 drives
- LSI MegaRAID SAS 9266-8i RAID controller card = 64 drives

# Select RAID Options

Select as follows:

- One embedded RAID upgrade option (see *Table 5*), or
- One mezzanine RAID controller (see Table 6), or
- One PCIe RAID controller card (see *Table 7 on page 19*)

Table 5 Available Embedded RAID Options

| Product ID (PID) | PID Description                                                                                                    |
|------------------|----------------------------------------------------------------------------------------------------|
| RAID Controllers |                                                                                                    |
| UCSC-RAID-ROM5   | Onboard RAID, supporting up to 8 SAS or SATA drives. SAS and SATA drives can be mixed. This option supports RAID 0, 1, and 10, and operates at 3 Gb/s. Operating systems supported are Windows and Linux only (no VMware support).    |
| UCSC-RAID-ROM55  | Onboard RAID, supporting up to 8 SAS or SATA drives. SAS and SATA drives can be mixed. This option supports RAID 0, 1, 10, and 5, and operates at 3 Gb/s. Operating systems supported are Windows and Linux only (no VMware support). |

18

Table 6 Available Mezzanine Card RAID Options

| Product ID (PID)  | PID Description                                                                                                    |
|-------------------|----------------------------------------------------------------------------------------------------|
| RAID Controllers  |                                                                                                    |
| UCSC-RAID-11-C220 | Cisco UCSC RAID SAS 2008M-8i Mezzanine Card (RAID 0, 1, 10, 5, and 50 supported), operating at 6 Gbs.                             |
|                   | Supports up to eight internal SAS or SATA drives. SAS and SATA drives can<br>be mixed.                                            |
|                   | <ul> <li>Factory-configured RAID options available: RAID 0, 1, 10, and 5 (see the<br/>RAID PIDs section in this table)</li> </ul> |
|                   | ■ No data cache backup                                                                                                    |
| UCSC-RAID-MZ-220  | Cisco UCSC RAID SAS 2008M-8i Mezzanine Card (RAID 0, 1, 10 supported), operating at 6 Gbs.                                        |
|                   | Supports up to eight internal SAS or SATA drives. SAS and SATA drives can<br>be mixed.                                            |
|                   | <ul><li>Factory-configured RAID options available: RAID 0, 1, and 10 (see the RAID<br/>PIDs section in this table)</li></ul>      |
|                   | ■ No data cache backup                                                                                                    |

Table 7 Available Plug-In PCle Card RAID Options

| Product ID (PID)       | PID Description                                                                                                    |
|------------------------|----------------------------------------------------------------------------------------------------|
| RAID Controllers       |                                                                                                    |
| UCS-RAID-9266NB        | LSI MegaRAID SAS 9266-8i RAID controller card with no data cache backup (RAID 0, 1, 10, 5, 6, 50, and 60 supported), operating at 6 Gbs. |
|                        | Supports up to eight internal SAS and/or SATA drives. SAS and SATA drives<br>can be mixed.                                               |
|                        | ■ Includes 1 GB of write cache                                                                                                    |
|                        | ■ Factory-configured RAID options available: RAID 0, 1, 10, 5, and 6 (see the RAID PIDs section in this table)                           |
| UCS-RAID-9266CV        | LSI MegaRAID SAS 9266CV-8i RAID controller card with data cache backup (RAID 0, 1, 10, 5, 6, 50, 60), operating at 6 Gbs.                |
|                        | Supports up to eight internal SAS or SATA drives. SAS and SATA drives can<br>be mixed.                                                   |
|                        | <ul> <li>Includes a 1 GB Transportable Memory Module (TMM) and SuperCap power<br/>module for data cache backup</li> </ul>                |
|                        | ■ Factory-configured RAID options available: RAID 0, 1, 10, 5, and 6 (see the RAID PIDs section in this table)                           |
| Super Capacitor Option |                                                                                                    |
| UCS-RAID-CV-SC=        | LSI CacheVault Power Module for SAS 9266CV                                                                                               |

Table 7 Available Plug-In PCIe Card RAID Options (continued)

| Product ID (PID)        | PID Description                                                                                                    |
|-------------------------|----------------------------------------------------------------------------------------------------|
| RAID Configuration Opti | ions                                                                                                    |
| R2XX-RAID0              | Factory preconfigured RAID striping option<br>Enable RAID 0 Setting. Requires a minimum of one hard drive.                                                   |
| R2XX-RAID1              | Factory preconfigured RAID mirroring option<br>Enable RAID 1 Setting. Requires exactly two drives with the same size, speed,<br>capacity.                    |
| R2XX-RAID5              | Factory preconfigured RAID option<br>Enable RAID 5 Setting. Requires a minimum of three drives of the same size,<br>speed, capacity.                         |
| R2XX-RAID6              | Factory preconfigured RAID option<br>Enable RAID 6 Setting. Requires a minimum of four drives of the same size,<br>speed, capacity.                          |
| R2XX-RAID10             | Factory preconfigured RAID option<br>Enable RAID 10 Setting. Requires a even number of drives (minimum of four<br>drives) of the same size, speed, capacity. |

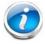

NOTE: Although RAID levels 50 and 60 are not orderable from the factory, they are supported for selected controllers as shown in Table 5

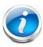

NOTE: No RAID option can be chosen if you have no drives

## **Approved Configurations**

# (1) 1-CPU Configurations

Mezzanine cards are not supported for 1-CPU configurations, Therefore, only the following RAID controllers are supported for single-CPU configurations:

- Embedded RAID
- LSI MegaRAID SAS 9266-8i
- LSI MegaRAID SAS 9266CV-8i

## (2) 2-CPU Configurations

Select an embedded RAID option from *Table 5*, one mezzanine RAID controller from *Table 6 on page 19*, or one PCle RAID controller from *Table 7 on page 19*. You may also select an appropriate optional RAID configuration listed in *Table 7 on page 19*.

#### Caveats

- The mezzanine controller is not available for 1-CPU configurations.
- If you choose a mezzanine card RAID controller or onboard RAID, both the half-height and full-height PCle card slots are still available for adding optional PCle cards.
- The optional PCIe RAID controllers are all half-height PCIe cards. If you choose one of these cards, only the full-height PCIe card slot will be available for adding an optional PCIe card.
- Note that only a single Cisco VIC card (either the full-height Cisco UCS P81E or the half-height Cisco VIC 1225 PCle card) is supported and it must be installed in the full-height PCle slot (slot 1) on riser 1. So take this into account when populating RAID controller cards.
- You can choose only one RAID controller (embedded RAID, plug-in PCle RAID controller, or mezzanine card RAID controller).
- You can choose an optional RAID configuration (RAID 0, 1, 5, 6, or 10), which is preconfigured at the factory. The RAID level you choose must be an available RAID choice for the controller selected. RAID levels 50 and 60 are supported, although they are not available as configuration options.

# STEP 5 SELECT HARD DISK DRIVES (HDDs) or SOLID STATE DRIVES (SSDs)

The standard disk drive features are:

- 2.5-inch small form factor
- Hot-pluggable
- Sled-mounted

#### **Select Drives**

The available drives are listed in Table 8.

Table 8 Available Hot-Pluggable Sled-Mounted HDDs and SSDs

| Product ID (PID)  | PID Description                | Drive<br>Type | Capacity |
|-------------------|--------------------------------|---------------|----------|
| HDDs              |                                |               |          |
| A03-D1TBSATA      | 1TB SATA 7.2K RPM SFF HDD      | SATA          | 1 TB     |
| UCS-HDD900GI2F106 | 900 GB 6Gb SAS 10K RPM SFF HDD | SAS           | 900 GB   |
| A03-D600GA2       | 600 GB 6Gb SAS 10K RPM SFF HDD | SAS           | 600 GB   |
| A03-D500GC3       | 500 GB SATA 7.2K RPM SFF HDD   | SATA          | 500 GB   |
| UCS-HDD300GI2F105 | 300 GB 6Gb SAS 15K RPM SFF HDD | SAS           | 300 GB   |
| A03-D300GA2       | 300 GB 6Gb SAS 10K RPM SFF HDD | SAS           | 300 GB   |
| SSDs              |                                |               |          |
| UCS-SD300G0KA2-E  | 300GB Std Height 15mm SATA SSD | SATA          | 300 GB   |
| UCS-SD200G0KA2-E  | 200GB Std Height 15mm SATA SSD | SATA          | 200 GB   |
| UCS-SD100G0KA2-E  | 100GB Std Height 15mm SATA SSD | SATA          | 100 GB   |

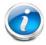

NOTE: No RAID option can be chosen if you have no drives

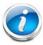

NOTE: No virtual drive groupings are allowed if you mix HDDs and SSDs.

# **Approved Configurations**

- (1) Onboard RAID, Mezzanine Cards, and all Plug-In RAID Controllers
  - If you have not selected an onboard RAID upgrade option (ROM5 or ROM55), a mezzanine card, or a plug-in RAID controller, you may select up to 4 SATA-only drives.
  - Otherwise, select up to eight SAS/SATA drives listed in *Table 8*. You can mix SAS and SATA drives.

## Caveats

■ You can mix SATA and SAS drives.

# **STEP 6** SELECT PCIe OPTION CARD(s)

The standard PCie card offerings are:

- Converged Network Adapters (CNAs)
- Network Interface Cards (NICs)
- Host Bus Adapters (HBAs)

# **Select PCIe Option Cards**

The available PCIe option cards are listed in Table 9.

Table 9 Available PCIe Option Cards

| Product ID (PID)         | PID Description                                            | Card<br>Height |  |
|--------------------------|------------------------------------------------------------|----------------|--|
| Converged Networl        | k Adapters (CNAs)                                          |                |  |
| N2XX-ACPCI01             | Cisco UCS P81E Virtual Interface Card (VIC)/ 2-port 10Gbps | Full           |  |
| UCSC-PCIE-BSFP           | Broadcom 57712 Dual Port 10Gb SFP+ w/TOE iSCSI             | Half           |  |
| UCSC-PCIE-CSC-02         | Cisco VIC 1225 Dual Port 10Gb SFP+ CNA                     | Half           |  |
| Network Interface        | Network Interface Cards (NICs)                             |                |  |
| N2XX-ABPCI01-M3          | Broadcom 5709 Dual Port 1Gb w/TOE iSCSI for M3 Servers     | Half           |  |
| N2XX-ABPCI03-M3          | Broadcom 5709 Quad Port 1Gb w/TOE iSCSI for M3 Servers     | Half           |  |
| N2XX-AIPCI01             | Intel X520 Dual Port 10Gb SFP+ Adapter                     | Half           |  |
| UCSC-PCIE-IRJ45          | Intel i350 Quad Port 1Gb Adapter                           | Half           |  |
| UCSC-PCIE-BTG            | Broadcom 57712 Dual Port 10GBASE-T w/TOE iSCSI             | Half           |  |
| Host Bus Adapters (HBAs) |                                                            |                |  |
| N2XX-AEPCI03             | Emulex LPe 11002 Dual Port 4Gb Fibre Channel HBA           | Half           |  |
| N2XX-AEPCI05             | Emulex LPe 12002 Dual Port 8Gb Fibre Channel HBA           | Half           |  |
| N2XX-AQPCI03             | Ologic OLE2462 Dual Port 4Gb Fibre Channel HBA             | Half           |  |
| N2XX-AQPCI05             | Qlogic QLE2562 Dual Port 8Gb Fibre Channel HBA             | Half           |  |

#### **Approved Configurations**

# (1) No RAID controller plug-in card

■ If you did not choose a plug-in RAID controller (for example, you are using embedded RAID or a mezzanine RAID controller), you can select up to two PCie option cards listed in *Table 9*.

#### (2) One RAID controller plug-in card

■ If you selected a plug-in PCle RAID controller, you can select only one of the optional PCle cards listed in *Table 9*.

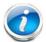

**NOTE**: If a plug-in RAID controller card is installed, any optional PCle card you select will be installed in the full-height slot. RAID controllers are always installed in the half-height slot.

#### Caveats

- For 1-CPU systems:
  - Only the full-height PCle slot (slot 1) is supported
  - Neither PCle slot 2 nor the mezzanine card slot are supported
  - Only a single VIC card (either the full-height Cisco UCS P81E or the Cisco VIC 1225
     PCIe card) is supported and it must be installed in slot 1 (the full-height slot).
- For 2-CPU systems:
  - Both PCle slots and the mezzanine card slot are supported
  - Only a single VIC card (either the full-height Cisco UCS P81E or the half-height Cisco VIC 1225 PCIe card) is supported and it must be installed in slot 1 (the full height slot).
- All PCIe cards will fit in either slot, except the Cisco UCS P81E Virtual Interface Card (VIC), which must be installed in the full-height slot (slot 1).
- Other considerations for the Cisco VIC 1225:
  - Supports 10G SFP+ optical and copper twinax connections
  - Requires that the server has CIMC firmware version 1.4(6) or later installed. There is a heartbeat LED on the top of the card that indicates when firmware is active.
  - To use this card for UCS integration (Cisco UCS Manager mode) with Cisco UCS Manager 2.1(0) or later, the minimum card-firmware and uboot image level is 2.1(0.306).
- To help ensure that your operating system is compatible with the card you have selected, check the Hardware Compatibility List at this URL:

http://www.cisco.com/en/US/products/ps10477/prod\_technical\_reference\_list.html

# STEP 7 ORDER OPTIONAL NETWORK CARD ACCESSORIES

Copper twinax cables and SFP optical modules may be ordered to support the two-port network cards that are available with the server.

# **Choose Optional Twinax Cables**

*Table 10* lists the copper twinax cables available for the PCIe cards. You can choose cable lengths of 1, 3, 5, 7, or 10 meters. The two longer cables (7 and 10 meters) are active, which means that they contain active components within the SFP+ housing to improve signal quality.

Table 10 Available Twinax Cables

| Product ID (PID) | PID Description              |
|------------------|------------------------------|
| SFP-H10GB-CU1M   | 10GBASE-CU SFP+ Cable (1 M)  |
| SFP-H10GB-CU3M   | 10GBASE-CU SFP+ Cable (3 M)  |
| SFP-H10GB-CU5M   | 10GBASE-CU SFP+ Cable (5 M)  |
| SFP-H10GB-ACU7M  | 10GBASE-CU SFP+ Cable (7 M)  |
| SFP-H10GB-ACU10M | 10GBASE-CU SFP+ Cable (10 M) |

#### **Approved Configurations**

- (1) Choose Up to Two Twinax Cables for Each Network Card Ordered
  - You may choose one or two twinax cables for each network card ordered. The cables can be different lengths; however, you would normally order two cables of equal lengths to connect to the primary and redundant network switching equipment.

## Caveats

The twinax cables listed in *Table 10* can be ordered only for the following PCle cards:

- N2XX-ACPCI01 (Cisco UCS P81E Virtual Interface Card/ 2-port 10Gbps)
- UCS-PCIE-BSFP (Broadcom 57712)
- N2XX-AEPCI01 (Emulex OCe10102-F)
- N2XX-AIPCI01 (Intel Dual Port Ethernet X520)
- UCSC-PCIE-CSC-02 (Cisco VIC 1225 Dual Port 10Gb SFP+ CNA)

## **Choose Optional SFP Modules**

Optical Cisco SFP+ modules are listed in Table 11.

Table 11 Available SFP Modules

| Product ID (PID) | PID Description                                                                                      |
|------------------|----------------------------------------------------------------------------------------------------|
| SFP-10G-SR       | 10GBASE-SR SFP+ Module<br>850 nm, multimode, SR, 3.3V, LC connector, with Digital Optical Monitoring |
| DS-SFP-FC8G-SW   | 8 Gbit SFP+ Module<br>850 nm, multimode, SR, 3.3V, LC connector, with Digital Optical Monitoring     |

# **Approved Configurations**

# (1) Choose Up to Two SFP+ Modules for Each Network Card Ordered

You may choose one or two SFP+ optical modules cables for each network card ordered. You would normally order two modules for connecting to the primary and redundant network switching equipment. With the SFP+ optical modules, you can use common fiber optic cables, widely available.

See *Figure 5 on page 28* for typical SFP+ and twinax connections to the network cards.

#### Caveats

The SFP-10G-SR optical module listed in *Table 11* should be ordered only for the following PCle cards, as they do not come by default with any optical modules:

- N2XX-ACPCI01 (Cisco UCS P81E Virtual Interface Card/ 2-port 10Gbps)
- UCSC-PCIE-BSFP (Broadcom 57712)
- N2XX-ABPCI02 (Broadcom 57711)
- N2XX-AEPCI01 (Emulex OCe10102-F)
- UCSC-PCIE-CSC-02 (Cisco VIC 1225 Dual Port 10Gb SFP+ CNA)

The DS-SFP-FC8G-SW optical module listed in *Table 11* should be ordered only for the following PCle cards, as they do not come by default with any optical modules:

N2XX-AEPCI05 (Emulex LPe 12002, 8Gb dual-port Fibre Channel HBA)

Figure 5 Network Card Connections

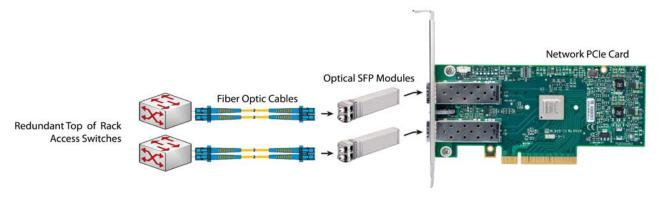

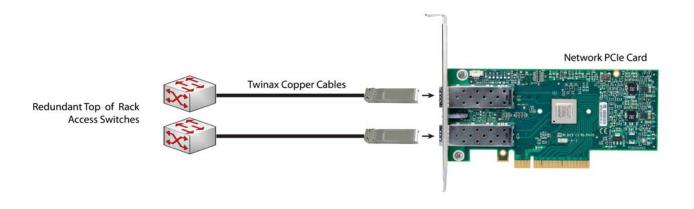

# **STEP 8** ORDER POWER SUPPLY

The C220 M3 SFF server accommodates two power supplies. A lightly loaded server can operate from one 650 W power supply. A fully loaded server might need to be powered with two 450 W or two 650 W power supplies (see *Table 12*). Use the power calculator at the following link to determine the needed power based on the options chosen (CPUs, drives, memory, and so on):

https://express.salire.com/Go/Cisco/Cisco-UCS-Power-Calculator.aspx

Table 12 Power Supply PIDs

| Product ID (PID) | PID Description    |
|------------------|--------------------|
| UCSC-PSU-450W    | 450 W power supply |
| UCSC-PSU-650W    | 650 W power supply |

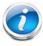

**NOTE**: In a two power supply server, both power supplies must be identical.

# STEP 9 SELECT AC POWER CORD(s)

Using *Table 13*, select the appropriate AC power cords. You can select a minimum of no power cords and a maximum of two. If you select the option R2XX-DMYMPWRCORD, no power cord is shipped with the server.

Table 13 Available Power Cords

| Product ID (PID) | PID Description                                                            | Images                                                                                                    |
|------------------|----------------------------------------------------------------------------|----------------------------------------------------------------------------------------------------|
| R2XX-DMYMPWRCORD | No power cord (dummy PID to allow for a no power cord option)              | Not applicable                                                                                                    |
| CAB-N5K6A-NA     | Power Cord, 200/240V 6A, North<br>America                                  | Plug: NEMA 6-15P  Cordset rating: 10 A, 250 V  Length: 8.2 ft  Connector: IEC60320/C13                                                                                                    |
| CAB-AC-250V/13A  | Power Cord, NEMA L6-20 250V/20A plug-IEC320/C13 receptacle, North America, | Cordset rating 13A, 250V (6.6 feet) (79±2m)  Connector: EL.701 EL312Micded*Twistlock (NEMA L6-20)  (IEC60320/C13)                                                                                                    |
| CAB-C13-CBN      | CABASY, WIRE, JUMPER CORD, 27" L,<br>C13/C14, 10A/250V                     | 8.5C = 000/VE 000/VE                                                                                                    |
| CAB-C13-C14-2M   | CABASY, WIRE, JUMPER CORD, PWR, 2 Meter, C13/C14, 10A/250V                 | Property of the state of the state of the st |
| CAB-C13-C14-AC   | CORD,PWR,JMP,IEC60320/C14,IEC6<br>0320/C13, 3.0M                           | ASSEMBLY:  JOHNSON OF THE CONTROL OF THE CONTROL OF |
|                  |                                                                            | 4 © 7                                                                                                    |

Table 13 Available Power Cords

| Product ID (PID) | PID Description                                | Images                                                                                           |
|------------------|------------------------------------------------|--------------------------------------------------------------------------------------------------|
| SFS-250V-10A-AR  | Power Cord, SFS, 250V, 10A,<br>Argentina       | Plug:<br>EL 219<br>(IRAM 2073) (IEC60320/C13)                                                    |
| CAB-9K10A-AU     | Power Cord, 250VAC 10A 3112 Plug,<br>Australia | Cordset rating: 10 A, 250 V/500 V MAX Length: 2500mm  Connector: EL 210 (BS 1363A) 13 AMP fuse   |
| SFS-250V-10A-CN  | Power Cord, SFS, 250V, 10A, China              |                                                                                                  |
|                  |                                                | Plug: EL 218 (CCEE GB2009)  Cordset rating 10A, 250V (2500 mm)  Connector: EL 701 (IEC60320/C13) |
| CAB-250V-10A-CN  | AC Power Cord - 250V, 10A - PRC                | 35001-59<br>10001-59<br>10001-59<br>10001-59<br>10001-59<br>10001-59<br>10001-59                 |
| CAB-9K10A-EU     | Power Cord, 250VAC 10A CEE 7/7<br>Plug, EU     | Plug: Condset rating: 10A/16 A 250V Length: 8 ft 2 in. (2.5 m)  Connector: VSCC15                |
| SFS-250V-10A-ID  | Power Cord, SFS, 250V, 10A, India              | Plug: Cordset rating 16A, 250V (2500mm)  Connector: EL 701                                       |
| SFS-250V-10A-IS  | Power Cord, SFS, 250V, 10A, Israel             | Cordset rating 10A, 250V/500V MAX (2500 mm)  Plug: EL 212 (Si-32)                                |

Table 13 Available Power Cords

| Product ID (PID) | PID Description                                         | Images                                                                                                    |
|------------------|---------------------------------------------------------|----------------------------------------------------------------------------------------------------|
| CAB-9K10A-IT     | Power Cord, 250VAC 10A CEI<br>23-16/VII Plug, Italy     | O Dordset rating: 10 A, 250 V Connector C15M (EN60320/C15)                                                                                                    |
| CAB-9K10A-SW     | Power Cord, 250VAC 10A MP232<br>Plug, Switzerland       | Plug: Length: 8 ft. 2 in (2.5 m)  MP232-R  Length: 8 ft. 2 in (2.5 m)  Length: 8 ft. 2 in (2.5 m)  Length: 8 ft. 2 |
| CAB-9K10A-UK     | Power Cord, 250VAC 10A BS1363<br>Plug (13 A fuse), UK   | Cordset rating: 10 A, 250 V/500 V MAX  Length: 2500mm  Connector: EL 701C  (EN 60320/C15)  (BS 1363A) 13 AMP fuse                                                                                                    |
| CAB-9K12A-NA     | Power Cord, 125VAC 13A NEMA<br>5-15 Plug, North America | Cordset rating 13A, 125V (8.2 feet) (2.5m)  Plug: NEMA 5-15P  EC60320/C15                                                                                                    |
| CAB-JPN-3PIN     | Power Cord 3PIN, Japan                                  | Image not available                                                                                                    |

# STEP 10 ORDER OPTIONAL REVERSIBLE CABLE MANAGEMENT ARM

The reversible cable management arm mounts on either the right or left slide rails at the rear of the server and is used for cable management. Use *Table 14* to order a cable management arm.

Table 14 Cable Management Arm

| Product ID (PID) | PID Description                            |
|------------------|--------------------------------------------|
| UCSC-CMA1        | Cable Management Arm for C220 rack servers |

For more information about the cable management arm, see the *Cisco UCS C220 M3 Installation* and *Service Guide* at this URL:

http://www.cisco.com/en/US/docs/unified\_computing/ucs/c/hw/C220/install/C220.pdf

# **STEP 11 ORDER A TRUSTED PLATFORM MODULE**

Trusted Platform Module (TPM) is a computer chip (microcontroller) that can securely store artifacts used to authenticate the platform (server). These artifacts can include passwords, certificates, or encryption keys. A TPM can also be used to store platform measurements that help ensure that the platform remains trustworthy. Authentication (ensuring that the platform can prove that it is what it claims to be) and attestation (a process helping to prove that a platform is trustworthy and has not been breached) are necessary steps to ensure safer computing in all environments.

The TPM ordering information is listed in *Table 15*.

Table 15 Trusted Platform Module

| Product ID (PID) | PID Description         |
|------------------|-------------------------|
| UCSX-TPM1-001    | Trusted Platform Module |

# STEP 12 ORDER CISCO FLEXIBLE FLASH SD CARD MODULE (OPTIONAL)

You can order one optional 16 GB Cisco Flexible Flash secure digital (SD) card. This SD card contains preloaded software for simplified server operation. The ordering information is listed in *Table 16*.

Table 16 Secure Digital (SD) Card

| Product ID (PID) | PID Description               |
|------------------|-------------------------------|
| UCSC-SD-16G-C220 | 16GB SD Card for C220 servers |

See *Figure 6 on page 47* for the location of the SD cards. There are two locations, SD1 and SD2; however, at present only SD1 is supported.

# **STEP 13 ORDER OPTIONAL USB 2.0 DRIVE**

You may order one optional USB 2.0 drive. The USB drive ordering information is listed in *Table 17*.

Table 17 USB 2.0 Drive

| Product ID (PID)  | PID Description                                                  |
|-------------------|------------------------------------------------------------------|
| UCS-USBFLSH-S-4GB | 4GB Flash USB Drive (shorter length) for all servers except C260 |

See *Figure 6 on page 47* for the location of the USB connector.

## **STEP 14 SELECT OPERATING SYSTEM**

Several operating systems are available from which to choose. Select one of the operating systems shown in *Table 18*.

Table 18 Operating Systems

| PID Description     | Product ID (PID)                                                    |
|---------------------|---------------------------------------------------------------------|
| SUSE Linux Enterpri |                                                                     |
| SLES-1A             | SLES/1yr subscription/svcs required/0 media                         |
| SLES-3A             | SLES/3yr subscription/svcs required/0 media                         |
| Red Hat Enterprise  | Linux                                                               |
| RHEL-2S-1G-1A       | RHEL/2 Socket/1 Guest/1Yr Svcs Required                             |
| RHEL-2S-1G-3A       | RHEL/2 Socket/1 Guest/3Yr Svcs Required                             |
| RHEL-2S-4G-1A       | RHEL/2 Socket/4 Guest/1Yr Svcs Required                             |
| RHEL-2S-4G-3A       | RHEL/2 Socket/4 Guest/3Yr Svcs Required                             |
| RHEL-2S-UG-1A       | RHEL/2 Socket/U Guest/1Yr Svcs Required                             |
| RHEL-2S-UG-3A       | RHEL/2 Socket/U Guest/3Yr Svcs Required                             |
| RHEL Add-Ons        |                                                                     |
| RHEL-HA-2S-1A       | RHEL Option/High-Availability/2 Socket/1Yr Svcs Required            |
| RHEL-RS-2S-1A       | RHEL Option/Resilient w/Ha /2 Socket/1 Yr Svcs Required             |
| RHEL-SFS-2S-1A      | RHEL Option/Scalable File System/2 Socket/1 Yr Svcs Required        |
| RHEL-HA-2S-3A       | RHEL Option/High-Availability/2 Socket/3Yr Svcs Required            |
| RHEL-RS-2S-3A       | RHEL Option/Resilient Storage w/ HA /2 Socket/3 Yr Svcs Reqd        |
| RHEL-SFS-2S-3A      | RHEL Option/Scalable File System/2 Socket/3 Yr Svcs Required        |
| Windows Server      |                                                                     |
| MSWS-08R2-STHV      | Windows Svr 2008 ST media R2 ST (1-4CPU, 5CAL)                      |
| MSWS-08R2-ENHV      | Windows Svr 2008 EN media R2 EN (1-8CPU, 25CAL)                     |
| MSWS-08R2-DCHV2S    | Windows Svr 2008 R2-2 CPU-Data Center                               |
| MSWS-08R2-DCHV4S    | Windows Svr 2008 R2-4 CPU-Data Center                               |
| VMWare Server       |                                                                     |
| VMW-VS5-STD-1A      | VMware vSphere 5 Standard for 1 Processor, 1 Year, Support Required |
| VMW-VS5-STD-2A      | VMware vSphere 5 Standard for 1 Processor, 2 Year, Support Required |

Table 18 Operating Systems (continued)

| PID Description | Product ID (PID)                                                          |
|-----------------|---------------------------------------------------------------------------|
| VMW-VS5-STD-3A  | VMware vSphere 5 Standard for 1 Processor, 3 Year, Support Required       |
| VMW-VS5-STD-4A  | VMware vSphere 5 Standard for 1 Processor, 4 Year, Support Required       |
| VMW-VS5-STD-5A  | VMware vSphere 5 Standard for 1 Processor, 5 Year, Support Required       |
| VMW-VS5-ENT-1A  | VMware vSphere 5 Enterprise for 1 Processor, 1 Year Support Required      |
| VMW-VS5-ENT-2A  | VMware vSphere 5 Enterprise for 1 CPU, 2 Yr Support Required              |
| VMW-VS5-ENT-3A  | VMware vSphere 5 Enterprise for 1 CPU, 3 Yr Support Required              |
| VMW-VS5-ENT-4A  | VMware vSphere 5 Enterprise for 1 Processor, 4 Year Support Required      |
| VMW-VS5-ENT-5A  | VMware vSphere 5 Enterprise for 1 CPU, 5 Yr Support Required              |
| VMW-VS5-ENTP-1A | VMware vSphere 5 Enterprise Plus for 1 Processor, 1 Year Support Required |
| VMW-VS5-ENTP-2A | VMware vSphere 5 Enterprise Plus for 1 CPU, 2 Yr Support Required         |
| VMW-VS5-ENTP-3A | VMware vSphere 5 Enterprise Plus for 1 Processor, 3 Year Support Required |
| VMW-VS5-ENTP-4A | VMware vSphere 5 Enterprise Plus for 1 Processor, 4 Year Support Required |
| VMW-VS5-ENTP-5A | VMware vSphere 5 Enterprise Plus for 1 Processor, 5 Year Support Required |

## **STEP 15 SELECT OPERATING SYSTEM MEDIA KIT**

Select the optional operating system media listed in *Table 19*.

Table 19 OS Media

| Product ID (PID)  | PID Description                               |  |
|-------------------|-----------------------------------------------|--|
| RHEL-6            | RHEL 6 Recovery Media Only (Multilingual)     |  |
| SLES-11           | SLES 11 media only (multilingual)             |  |
| MSWS-08R2-STHV-RM | Windows Svr 2008 R2 ST (1-4CPU, 5CAL), Media  |  |
| MSWS-08R2-ENHV-RM | Windows Svr 2008 R2 EN (1-8CPU, 25CAL), Media |  |
| MSWS-08R2-DCHV-RM | Windows Svr 2008 R2 DC (1-8CPU, 25CAL), Media |  |

## **STEP 16 SELECT OPTIONAL VALUE-ADDED SOFTWARE**

You can select from a variety of value-added software listed in *Table 20*.

Table 20 Value Added Software

| Product ID (PID) | PID Description                                                     |
|------------------|---------------------------------------------------------------------|
| BMC-SE-4C        | BMC BladeLogic Standard Edition, 4 Cores, Support Required          |
| BMC-SE-6C        | BMC BladeLogic Standard Edition, 6 Cores, Support Required          |
| BMC-SE-8C        | BMC BladeLogic Standard Edition, 8 Cores, Support Required          |
| BMC-SE-10C       | BMC BladeLogic Standard Edition, 10 Cores, Support Required         |
| BMC-AE-4C        | BladeLogic Advanced Edition, 4 Cores, Support Required              |
| BMC-AE-6C        | BMC BladeLogic Advanced Edition, 6 Cores, Support Required          |
| BMC-AE-8C        | BMC BladeLogic Advanced Edition, 8 Cores, Support Required          |
| BMC-AE-10C       | BMC BladeLogic Advanced Edition, 10 Cores, Support Required         |
| BMC-002          | BMC BladeLogic CM for Physical Cisco Servers                        |
| BMC-012          | BMC BPPM Per Server                                                 |
| VMW-VC5-STD-1A   | VMware vCenter 5 Standard for 1 Processor, 1 Year, Support Required |
| VMW-VC5-STD-2A   | VMware vCenter 5 Standard for 1 Processor, 2 Year, Support Required |
| VMW-VC5-STD-3A   | VMware vCenter 5 Standard for 1 Processor, 3 Year, Support Required |
| VMW-VC5-STD-4A   | VMware vCenter 5 Standard for 1 Processor, 4 Year, Support Required |
| VMW-VC5-STD-5A   | VMware vCenter 5 Standard for 1 Processor, 5 Year, Support Required |
| N1K-VLEM-UCS-1   | Nexus 1000V License PAK for 1 Virtual Ethernet module               |
| N1K-CSK9-UCS-404 | Nexus 1000V VSM Virtual Appliance Software                          |

#### STEP 17 SELECT SERVICE and SUPPORT LEVEL

A variety of service options are available, as described in this section.

#### Unified Computing Warranty, No Contract

If you have noncritical implementations and choose no service contract, the following coverage is supplied:

- Three-year parts coverage.
- Next business day (NBD) parts replacement eight hours a day, five days a week.
- 90-day software warranty on media.
- Downloads of BIOS, drivers, and firmware updates.
- UCSM updates for systems with Unified Computing System Manager. These updates include minor enhancements and bug fixes that are designed to maintain the compliance of UCSM with published specifications, release notes, and industry standards.

#### **Unified Computing Support Service**

For support of the entire Cisco Unified Computing System, Cisco offers the Cisco Unified Computing Support Service. This service provides expert software and hardware support to help sustain performance and high availability of the unified computing environment. Access to the Cisco Technical Assistance Center (TAC) is provided around the clock, from anywhere in the world.

For UCS blade servers, there is Smart Call Home, which provides proactive, embedded diagnostics and real-time alerts. For systems that include Unified Computing System Manager, the support service includes downloads of UCSM upgrades. The Unified Computing Support Service includes flexible hardware replacement options, including replacement in as little as two hours. There is also access to Cisco's extensive online technical resources to help maintain optimal efficiency and uptime of the unified computing environment. You can choose a desired service listed in *Table 21*.

Table 21 UCS Computing Support Service

| Product ID (PID)   | On Site? | Description        |
|--------------------|----------|--------------------|
| CON-UCS1-C220-M3-W | No       | UC Support 8X5XNBD |
| CON-UCS2-C220-M3-W | No       | UC Support 8X5X4   |
| CON-UCS3-C220-M3-W | No       | UC Support 24x7x4  |
| CON-UCS4-C220-M3-W | No       | UC Support 24x7x2  |
| CON-UCS5-C220-M3-W | Yes      | UC Support 8X5XNBD |
| CON-UCS6-C220-M3-W | Yes      | UC Support 8X5X4   |
| CON-UCS7-C220-M3-W | Yes      | UC Support 24x7x4  |
| CON-UCS8-C220-M3-W | Yes      | UC Support 24x7x2  |

#### **Unified Computing Warranty Plus Service**

For faster parts replacement than is provided with the standard Cisco Unified Computing System warranty, Cisco offers the Cisco Unified Computing Warranty Plus Service. You can choose from several levels of advanced parts replacement coverage, including onsite parts replacement in as little as two hours. Warranty Plus provides remote access any time to Cisco support professionals who can determine if a return materials authorization (RMA) is required. See *Table 22*.

Table 22 UCS Computing Warranty Plus Service

| Product ID (PID)   | On Site? | Description              |
|--------------------|----------|--------------------------|
| CON-UCW2-C220-M3-W | No       | UC Warranty Plus 8x5x4   |
| CON-UCW3-C220-M3-W | No       | UC Warranty Plus 24x7x4  |
| CON-UCW4-C220-M3-W | No       | UC Warranty Plus 24x7x2  |
| CON-UCW5-C220-M3-W | Yes      | UC Warranty Plus 8X5XNBD |
| CON-UCW6-C220-M3-W | Yes      | UC Warranty Plus 8X5X4   |
| CON-UCW7-C220-M3-W | Yes      | UC Warranty Plus 24x7x4  |
| CON-UCW8-C220-M3-W | Yes      | UC Warranty Plus 24x7x2  |

#### Unified Computing Drive Retention Service

With the Cisco Unified Computing Drive Retention (UCDR) Service, you can obtain a new disk drive in exchange for a faulty drive without returning the faulty drive. In exchange for a Cisco replacement drive, you provide a signed Certificate of Destruction (CoD) confirming that the drive has been removed from the system listed, is no longer in service, and has been destroyed.

Sophisticated data recovery techniques have made classified, proprietary, and confidential information vulnerable, even on malfunctioning disk drives. The UCDR service enables you to retain your drives and ensures that the sensitive data on those drives is not compromised, which reduces the risk of any potential liabilities. This service also enables you to comply with regulatory, local, and federal requirements.

If your company has a need to control confidential, classified, sensitive, or proprietary data, you might want to consider one of the Drive Retention Services listed in *Table 23*.

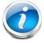

**NOTE**: Cisco does not offer a certified drive destruction service as part of this service.

**Table 23 Drive Retention Service Options** 

| Service Description                                                | Service<br>Program Name | Service<br>Level GSP | Service Level     | Product ID (PID)       |
|--------------------------------------------------------------------|-------------------------|----------------------|-------------------|------------------------|
| UCS Mission Critical<br>Support Service<br>With Drive<br>Retention | UC CRIT DR              | UCMD7                | 24x7x4 Onsite     | CON-UCMD7-C220-M3-WSFF |
|                                                                    |                         | UCMD8                | 24x7x2 Onsite     | CON-UCMD8-C220-M3-WSFF |
| UCS Support<br>Service With Drive<br>Retention                     | UC SUPP DR              | UCSD1                | 8x5xNBD           | CON-UCSD1-C220-M3-WSFF |
|                                                                    |                         | UCSD2                | 8x5x4             | CON-UCSD2-C220-M3-WSFF |
|                                                                    |                         | UCSD3                | 24x7x4            | CON-UCSD3-C220-M3-WSFF |
|                                                                    |                         | UCSD4                | 24x7x2            | CON-UCSD4-C220-M3-WSFF |
|                                                                    |                         | UCSD5                | 8x5xNBD<br>Onsite | CON-UCSD5-C220-M3-WSFF |
|                                                                    |                         | UCSD6                | 8x5x4 Onsite      | CON-UCSD6-C220-M3-WSFF |
|                                                                    |                         | UCSD7                | 24x7x4 Onsite     | CON-UCSD7-C220-M3-WSFF |
|                                                                    |                         | UCSD8                | 24x7x2 Onsite     | CON-UCSD8-C220-M3-WSFF |
| UCS Warranty Plus<br>With Drive<br>Retention                       | UC PLUS DR              | UCWD2                | 8x5x4             | CON-UCWD2-C220-M3-WSFF |
|                                                                    |                         | UCWD3                | 24x7x4            | CON-UCWD3-C220-M3-WSFF |
|                                                                    |                         | UCWD4                | 24x7x2            | CON-UCWD4-C220-M3-WSFF |
|                                                                    |                         | UCWD5                | 8x5xNBD<br>Onsite | CON-UCWD5-C220-M3-WSFF |
|                                                                    |                         | UCWD6                | 8x5x4 Onsite      | CON-UCWD6-C220-M3-WSFF |
|                                                                    |                         | UCWD7                | 24x7x4 Onsite     | CON-UCWD7-C220-M3-WSFF |
|                                                                    |                         | UCWD8                | 24x7x2 Onsite     | CON-UCWD8-C220-M3-WSFF |

#### Mission Critical Support Service

This service delivers personalized technical account management, expedited technical support, and expert field support engineering for the Cisco Unified Computing System (UCS).

The Mission Critical Support Service provides a designated technical account manager (TAM) who acts as a strategic resource to help ensure that the unified computing environment runs at peak efficiency. If a problem arises that threatens business continuity, the TAM provides crisis management leadership, and your IT staff receives expedited access to Cisco's Technical Assistance Center (TAC).

Mission Critical Support Service is a layered service available for all Cisco data center products already support by a UCS Support Service or SMARTnet service contract. For further information about Cisco Mission Critical Support Service, please consult the Service Description that can be found at the following link:

 $http://www.cisco.com/web/about/doing\_business/legal/service\_descriptions/index.html\\$ 

or contact your Cisco account Manager.

For more service and support information, see this URL:

http://www.cisco.com/en/US/services/ps2961/ps10312/ps10321/Cisco\_UC\_Warranty\_Support\_DS.pdf

For a complete listing of available services for Cisco Unified Computing System, see this URL:

http://www.cisco.com/en/US/products/ps10312/serv\_group\_home.html

# OPTIONAL STEP - ORDER RACK(s)

The optional R42610 rack is available from Cisco for the C-Series servers, including the C220 M3 SFF server. This rack is a standard 19-inch rack and can be ordered with a variety of options, as listed in *Table 24*. Racks are shipped separately from the C220 M3 SFF server.

Table 24 Racks and Rack Options

| Product ID (PID)       | PID Description                               |
|------------------------|-----------------------------------------------|
| RACK-UCS <sup>1</sup>  | Cisco R42610 expansion rack, no side panels   |
| RACK-UCS2 <sup>1</sup> | Cisco R42610 standard rack, w/side panels     |
| RACK-BLANK-001         | Filler panels (qty 12), 1U, plastic, toolless |
| RACK-CBLMGT-001        | Cable mgt D rings (qty 10), metal             |
| RACK-CBLMGT-011        | Cable mgt straps (qty 10), Velcro             |
| RACK-FASTEN-001        | Mounting screws (qty 100), M6                 |
| RACK-FASTEN-002        | Cage nuts (qty 50), M6                        |
| RACK-JOIN-001          | Rack joining kit                              |

#### Notes . . .

For more information about the R42610 rack, see RACKS, page 55.

<sup>1.</sup> Use these same base PIDs to order spare racks (available only as next-day replacements).

# **OPTIONAL STEP - ORDER PDU**

An optional power distribution unit (PDU) is available from Cisco for the C-Series rack servers, including the C220 M3 server. This PDU is available in a zero rack unit (RU) style (see *Table 24*).

Table 25 PDU Options

| Product ID (PID) | PID Description |
|------------------|-----------------|
| RP208-30-2P-U-2  | Zero RU PDU     |

For more information about the PDU, see PDUs, page 57.

# SUPPLEMENTAL MATERIAL

## **CHASSIS**

An internal view of the C220 M3 chassis with the top cover removed is shown in *Figure 6*.

Figure 6 C220 M3 SFF With Top Cover Off

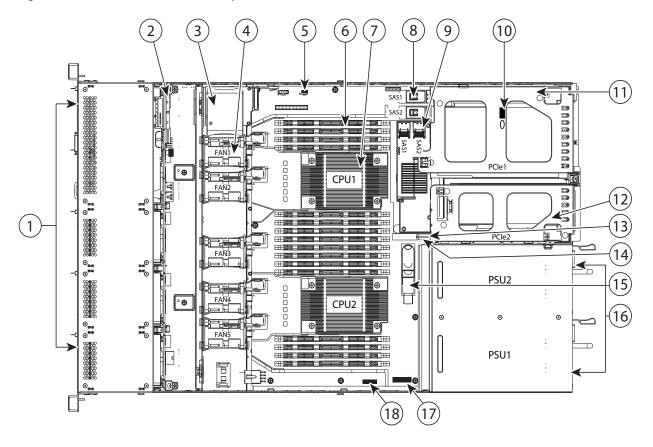

| 1 | Drives (hot-swappable, accessed through front panel) | 10 | Trusted platform module socket on motherboard      |
|---|------------------------------------------------------|----|----------------------------------------------------|
| 2 | Drive backplane                                      | 11 | Standard-profile PCle riser (PCle slot 1)          |
| 3 | SuperCap backup unit mounting location               | 12 | Low-profile PCIe riser (PCIe slot 2)               |
| 4 | Cooling fans (five)                                  | 13 | Cisco Flexible Flash SD socket SD2 on PCle riser 2 |
| 5 | SCU upgrade ROM header (RAID key).                   | 14 | Cisco Flexible Flash SD socket SD1 on PCle riser 2 |
| 6 | DIMM slots on motherboard (16)                       | 15 | Internal USB port                                  |

| 7 | CPUs and heatsinks (two)                                  | 16 | Power supplies (two, hot-swappable access through rear panel) |
|---|-----------------------------------------------------------|----|---------------------------------------------------------------|
| 8 | Integrated RAID on motherboard, and mini-SAS connectors   | 17 | RTC battery on motherboard                                    |
| 9 | Mezzanine RAID card, mini-SAS connectors<br>SAS1 and SAS2 | 18 | Software RAID 5 header (RAID key).                            |

#### **CPUs and DIMMs**

### **Physical Layout**

Each CPU has four DIMM channels:

- CPU1 has channels A, B, C, and D
- CPU2 has channels E, F, G, and H

Each DIMM channel has two banks: bank 1 and bank 2. The blue-colored DIMM banks are for bank 1 and the black-colored are for bank 2.

As an example, DIMM slots A1, B1, C1, and D1 belong to bank 1, while A2, B2, C2, and D2 belong to bank 2.

Figure 7 shows how banks and channels are physically laid out on the motherboard. The DIMM slots on the right (channels A, B, C, and D) are associated with CPU1, while the DIMM slots on the left (channels E, F, G, and H) are associated with CPU2. The bank 1 (blue) DIMM slots are always located farther away from a CPU than the corresponding bank 2 (black) slots. Bank 1 slots (blue) are populated before bank 2 slots (black).

48

 $\oplus$ 

**F2**⊞

Figure 7 Physical Layout of CPU DIMM Channels and Banks

### **Memory Population Rules**

When considering the memory configuration of your server, you should consider the following items:

- For optimum performance, populate at least one DIMM per memory channel per CPU. If using 4 GB DIMMs, you must populate 2 DIMMs per CPU memory channel.
- The server supports registered DIMMs (RDIMMs) or load-reduced DIMMS (LRDIMMs), however, do not mix RDIMMs and LRDIMMs in a server.
- Each channel has two DIMM slots (for example, channel A = slots A1 and A2).
  - A channel can operate with one or two DIMMs installed.
  - If a channel has only one DIMM, populate slot 1 first (the blue slot).
- When both CPUs are installed, populate the DIMM slots of each CPU identically.
  - Fill blue slots in the channels first: A1, E1, B1, F1, C1, G1, D1, H1
  - Fill black slots in the channels second: A2, E2, B2, F2, C2, G2, D2, H2
- Any DIMM installed in a DIMM socket for which the CPU is absent is not recognized.
- Observe the DIMM mixing rules shown in *Table 26*

Table 26 DIMM Mixing Rules for C220 M3 Server

| DIMM Parameter Mixed                                 | Mix Across a Single Bank?                 | Mix Across Multiple Banks?                                                                                       |
|------------------------------------------------------|-------------------------------------------|----------------------------------------------------------------------------------------------------|
| DIMM Size (4, 8, 16 GB)                              | No—Must be same size in the same bank     | Yes—Different banks can use different DIMM sizes (as long as all DIMMs in a single bank use the same DIMM size). |
| DIMM Speed<br>(1066, 1333, or 1600 MHz) <sup>1</sup> | No-Must be same speed in the same bank.   | No—All DIMMs in the server must be same speed.                                                                   |
| DIMM Type (R-DIMM)                                   | No—All DIMMs in a bank must be same type. | No—All DIMMs in the server must be same type.                                                                    |

#### Notes . . .

<sup>1.</sup> Only 1333 and 1600 MHz DIMMs are currently available for the C220 M3 server.

### **Recommended Memory Configuration**

This section explains the recommended DIMM population order rules for the C220 M3 server.

- All DIMMs must be DDR3 DIMMs.
- Do not mix:
  - DIMMs with different sizes or clock rates in a bank
  - RDIMMs and LRDIMMs
  - ECC and non-ECC DIMMs
- There are blue and black DIMM slots. Populate blue slots first.
- When single- and dual-rank DIMMs are populated for 2DPC, always populate the dual-rank DIMM in the blue DIMM slot and the single-rank DIMM in the black DIMM slot.

Many memory configurations are possible. For best results, follow *Table 27* when populating DIMMs.

**Table 27 Recommended Memory Configurations** 

| Total                    | CPU 1                                       | DIMMs                                        | CPU 2 DIMMs                                 |                                              | DIMM Max                    | Total                                  |
|--------------------------|---------------------------------------------|----------------------------------------------|---------------------------------------------|----------------------------------------------|-----------------------------|----------------------------------------|
| System<br>Memory<br>Size | Blue Slots<br>Bank 1<br>(A1, B1,<br>C1, D1) | Black Slots<br>Bank 2<br>(A2, B2,<br>C2, D2) | Blue Slots<br>Bank 1<br>(E1, F1,<br>G1, H1) | Black Slots<br>Bank 2<br>(E2, F2,<br>G2, H2) | Operating<br>Speed<br>(MHz) | DIMMs in<br>the<br>System <sup>1</sup> |
| 32 GB                    | 4x4 GB                                      | -                                            | 4x4 GB                                      | _                                            | 1600                        | 8                                      |
|                          | 2x8 GB                                      | _                                            | 2x8 GB                                      | _                                            | 1600                        | 4                                      |
| 64 GB                    | 4x4 GB                                      | 4x4 GB                                       | 4x4 GB                                      | 4x4 GB                                       | 1600                        | 16                                     |
|                          | 4x8 GB                                      | 1                                            | 4x8 GB                                      | _                                            | 1600                        | 8                                      |
|                          | 1x32 GB                                     | _                                            | 1x32GB                                      | _                                            | 1600                        | 2                                      |
| 96 GB                    | 4x8 GB                                      | 2x8 GB                                       | 4x8 GB                                      | 2x8 GB                                       | 1600                        | 12                                     |
|                          | 3x16 GB                                     | _                                            | 3x16 GB                                     | _                                            | 1600                        | 6                                      |
|                          | 4x8 GB                                      | 4x4 GB                                       | 4x8 GB                                      | 4x4 GB                                       | 1600                        | 16                                     |
|                          | 1x32 GB                                     | 1x16 GB                                      | 1x32 GB                                     | 1x16 GB                                      | 1600                        | 4                                      |
| 128 GB                   | 4x8 GB                                      | 4x8 GB                                       | 4x8 GB                                      | 4x8 GB                                       | 1600                        | 16                                     |
|                          | 4x16 GB                                     | _                                            | 4x16 GB                                     | _                                            | 1600                        | 8                                      |
|                          | 1x32 GB                                     | 1x32GB                                       | 1x32 GB                                     | 1x32GB                                       | 1600                        | 8                                      |

Table 27 Recommended Memory Configurations (continued)

| Total                    | CPU 1                                       | DIMMs                                        | CPU 2 DIMMs                                 |                                              | DIMM Max                    | Total                                  |
|--------------------------|---------------------------------------------|----------------------------------------------|---------------------------------------------|----------------------------------------------|-----------------------------|----------------------------------------|
| System<br>Memory<br>Size | Blue Slots<br>Bank 1<br>(A1, B1,<br>C1, D1) | Black Slots<br>Bank 2<br>(A2, B2,<br>C2, D2) | Blue Slots<br>Bank 1<br>(E1, F1,<br>G1, H1) | Black Slots<br>Bank 2<br>(E2, F2,<br>G2, H2) | Operating<br>Speed<br>(MHz) | DIMMs in<br>the<br>System <sup>1</sup> |
| 192 GB                   | 4x16 GB                                     | 2x16 GB                                      | 4x16 GB                                     | 2x16 GB                                      | 1600                        | 12                                     |
|                          | 4x16 GB                                     | 4x8 GB                                       | 4x16 GB                                     | 4x8 GB                                       | 1600                        | 16                                     |
|                          | 2x32 GB                                     | 1x32 GB                                      | 2x32 GB                                     | 1x32 GB                                      | 1600                        | 6                                      |
| 256 GB                   | 4x16 GB                                     | 4x16 GB                                      | 4x16 GB                                     | 4x16 GB                                      | 1600                        | 16                                     |
|                          | 2x32 GB                                     | 2x32 GB                                      | 2x32 GB                                     | 2x32 GB                                      | 1600                        | 8                                      |
| 512 GB                   | 4x32 GB                                     | 4x32 GB                                      | 4x32 GB                                     | 4x32 GB                                      | 1600                        | 16                                     |

Notes . . .

<sup>1.</sup> Rows marked in yellow indicate best performance

## **Supported DIMM Populations**

The supported DIMM populations are listed in *Table 28*.

**Table 28 Supported DIMM Configurations** 

| CPU 1 DIMMs      | Total DIMMs<br>for CPU 1 | CPU 1<br>Capacity | CPU 2 DIMMs      | Total DIMMs<br>for CPU 2 | CPU 2<br>Capacity | Total<br>Capacity for<br>2 CPUs |
|------------------|--------------------------|-------------------|------------------|--------------------------|-------------------|---------------------------------|
| 1 x 8 GB         | 1                        | 8 GB              | 1 x 8 GB         | 1                        | 8 GB              | 16 GB                           |
| 1 x 16 GB        | 1                        | 16 GB             | 1 x 16 GB        | 1                        | 16 GB             | 32 GB                           |
| 2 x 4 GB         | 2                        | 8 GB              | 2 x 4 GB         | 2                        | 8 GB              | 16 GB                           |
| 4 x 4 GB         | 4                        | 16 GB             | 4 x 4 GB         | 4                        | 16 GB             | 32 GB                           |
| 2 x 8 GB         | 2                        | 16 GB             | 2 x 8 GB         | 2                        | 16 GB             | 32 GB                           |
| 6 x 4 GB         | 6                        | 24 GB             | 6 x 4 GB         | 6                        | 24 GB             | 48 GB                           |
| 8 x 4 GB         | 8                        | 32 GB             | 8 x 4 GB         | 8                        | 32 GB             | 64 GB                           |
| 4 x 8 GB         | 4                        | 32 GB             | 4 x 8 GB         | 4                        | 32 GB             | 64 GB                           |
| 8 x 4 GB         | 8                        | 32 GB             | 8 x 4 GB         | 8                        | 32 GB             | 64 GB                           |
| 1 x 32 GB        | 1                        | 32 GB             | 1 x 32 GB        | 1                        | 32 GB             | 64 GB                           |
| 5 x 8 GB         | 5                        | 40 GB             | 5 x 8 GB         | 5                        | 40 GB             | 80 GB                           |
| 3 x 16 GB        | 3                        | 48 GB             | 3 x 16 GB        | 3                        | 48 GB             | 96 GB                           |
| 6 x 8 GB         | 6                        | 48 GB             | 6 x 8 GB         | 6                        | 48 GB             | 96 GB                           |
| 4x8 GB + 4x4 GB  | 8                        | 48 GB             | 4x8 GB + 4x4 GB  | 8                        | 48 GB             | 96 GB                           |
| 7 x 8 GB         | 7                        | 56 GB             | 7 x 8 GB         | 7                        | 56 GB             | 112 GB                          |
| 4 x 16 GB        | 4                        | 64 GB             | 4 x 16 GB        | 4                        | 64 GB             | 128 GB                          |
| 8 x 8 GB         | 8                        | 64 GB             | 8 x 8 GB         | 8                        | 64 GB             | 128 GB                          |
| 2 x 32 GB        | 2                        | 64 GB             | 2 x 32 GB        | 2                        | 64 GB             | 128 GB                          |
| 5 x 16           | 5                        | 80 GB             | 5 x 16           | 5                        | 80 GB             | 160 GB                          |
| 4x16 GB + 4x4 GB | 8                        | 80 GB             | 4x16 GB + 4x4 GB | 8                        | 80 GB             | 160 GB                          |
| 6 x 16 GB        | 6                        | 96 GB             | 6 x 16 GB        | 6                        | 96 GB             | 192 GB                          |
| 4x8 GB + 4x16 GB | 8                        | 96 GB             | 4x8 GB + 4x16 GB | 8                        | 96 GB             | 192 GB                          |
| 7 x 16 GB        | 7                        | 112 GB            | 7 x 16 GB        | 7                        | 112 GB            | 224 GB                          |
| 8 x 16 GB        | 8                        | 128 GB            | 8 x 16 GB        | 8                        | 128 GB            | 256 GB                          |
| 4 x 32 GB        | 4                        | 128 GB            | 4 x 32 GB        | 4                        | 128 GB            | 256 GB                          |
| 8 x 32 GB        | 8                        | 256 GB            | 8 x 32 GB        | 8                        | 256 GB            | 512 GB                          |

#### **Low-Voltage DIMM Considerations**

The C220 M3 server can be ordered with dual-voltage (1.5/1.35 V) DIMMs only. Note the following considerations:

- Low-voltage DIMMs within the server must have the identical manufacturer, type, speed, and size.
- Low-voltage DIMMs and standard-voltage DIMMs can be mixed in the same server. Note that this causes the system BIOS to default to standard-voltage operation (Performance Mode). That is, the server cannot operate in Power Saving Mode unless all DIMMs are low-voltage DIMMs.
- CPUs that have a maximum memory frequency less than 1333 MHz support low-voltage DIMMs operating in Power Saving Mode only, and do not support Performance Mode.

## **RAID Summary**

The C220 M3 SFF server has an 8-drive backplane.

- ROM5 and ROM55 embedded RAID upgrade options support up to 8 drives
- Mezzanine card (UCSC-RAID-11-C220) supports up to 8 drives
- Mezzanine card (UCSC-RAID-MZ-220) supports up to 8 drives
- SAS 9266-8i and SAS 9266CV-8i PCIe cards support up to 8 drives

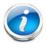

NOTE: If you do not select a mezzanine card, a plug-in PCIe RAID card, or one of the embedded RAID upgrade options, you will have an embedded SATA-only RAID controller that supports up to four SATA-only drives (RAID 0, 1, 10)

## **RACKS**

The Cisco R42610 rack (see *Figure 8*) is certified for Cisco UCS installation at customer sites and is suitable for the following equipment:

- Cisco UCS B-Series servers and fabric interconnects
- Cisco UCS C-Series and select Nexus switches

The rack is compatible with hardware designed for EIA-standard 19-inch racks. Rack specifications are listed in *Table 29*.

Table 29 Cisco R42610 Rack Specifications

| Parameter                                                     | Standard Rack                                    | Expansion Rack                                      |
|---------------------------------------------------------------|--------------------------------------------------|-----------------------------------------------------|
| Dimensions (H x W x D)                                        | 78.74 x 24 x 43.38 in.<br>(2000 x 610 x 1102 mm) | 78.74 x 23.58 x 43.38 in.<br>(2000 x 599 x 1102 mm) |
| Dimensions (H x W x D) with packaging                         | 89 x 33 x 47 in.<br>(2261 x 838 x 1194 mm)       | 89 x 33 x 47 in.<br>(2261 x 838 x 1194 mm)          |
| Distance from front<br>mounting rail to rear<br>mounting rail | 29.2 in (741 mm)                                 | 29.2 in (741 mm)                                    |
| Weight                                                        | 299.83 lb (136 kg)                               | 231. 49 lb (105 kg)                                 |
| Weight with packaging                                         | 354 lb<br>(161 kg)                               | 284 lb<br>(129 kg)                                  |
| Side panels included                                          | Yes                                              | No                                                  |
| Equipment mounting capacity                                   | 42RU                                             | 42RU                                                |
| Static load capacity                                          | 2100 lb<br>(954 kg)                              | 2100 lb<br>(954 kg)                                 |
| Dynamic load capacity                                         | Not applicable                                   | Not applicable                                      |

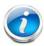

NOTE: The AC input connector is an IEC 320 C-14 15 A/250 VAC power inlet.

Figure 8 Cisco R42610 Rack

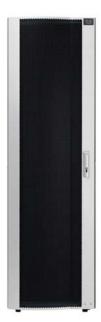

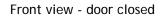

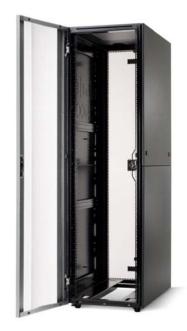

Front view - door open

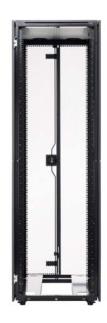

Front view - door removed

#### **PDUs**

Cisco RP Series Power Distribution Units (PDUs) offer power distribution with branch circuit protection.

Cisco RP Series PDU models distribute power to up to 24 outlets. The architecture organizes power distribution, simplifies cable management, and enables you to move, add, and change rack equipment without an electrician.

With a Cisco RP Series PDU in the rack, you can replace up to two dozen input power cords with just one. The fixed input cord connects to the power source from overhead or under-floor distribution. Your IT equipment is then powered by PDU outlets in the rack using short, easy-to-manage power cords.

The C-series severs accept the zero-rack-unit (ORU) PDU. See *Figure 9*).

Figure 9 Zero Rack Unit PDU (PID = RP208-30-2P-U-2)

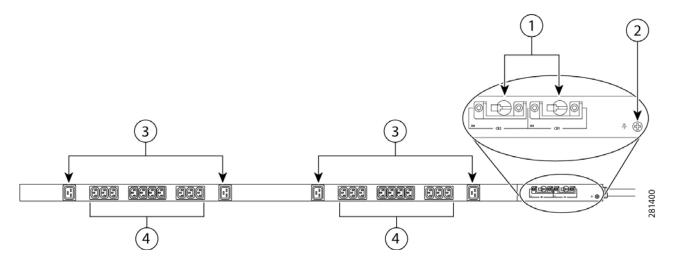

| 1 | Breakers          | 3 | C19 plugs |
|---|-------------------|---|-----------|
| 2 | Ground connection | 4 | C13 plugs |

Cisco RP Series PDU models provide two 20-ampere (A) circuit breakers for groups of receptacles. The effects of a tripped circuit are limited to a receptacle group. Simply press a button to reset that circuit.

## **KVM CABLE**

The KVM cable provides a connection into the server, providing a DB9 serial connector, a VGA connector for a monitor, and dual USB ports for a keyboard and mouse. With this cable, you can create a direct connection to the operating system and the BIOS running on the server.

The KVM cable ordering information is listed in *Table 30*.

Table 30 KVM Cable

| Product ID (PID) | PID Description                                  |
|------------------|--------------------------------------------------|
| N20-BKVM         | KVM cable for B-Series Blade Server console port |

Figure 10 KVM Cable

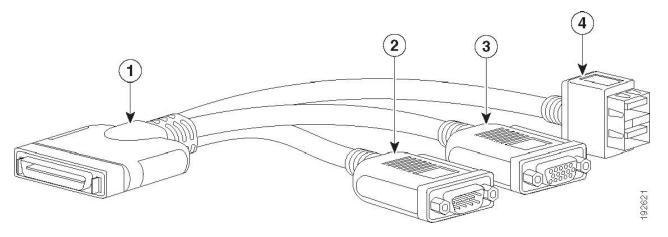

| 1 | Connector (to server front panel) | 3 | VGA connector (for a monitor)                     |
|---|-----------------------------------|---|---------------------------------------------------|
| 2 | DB-9 serial connector             | 4 | Two-port USB connector (for a mouse and keyboard) |

## Motherboard USB and SD Ports, and RAID Card Backup Location

The C220 M3 SFF motherboard has a general-purpose USB socket, and two SD sockets as shown in *Figure 11*. The mounting location for the RAID SuperCap data cache power backup module is also shown.

Figure 11 Motherboard USB and SD Ports and RAID Card Super Capacitor Location

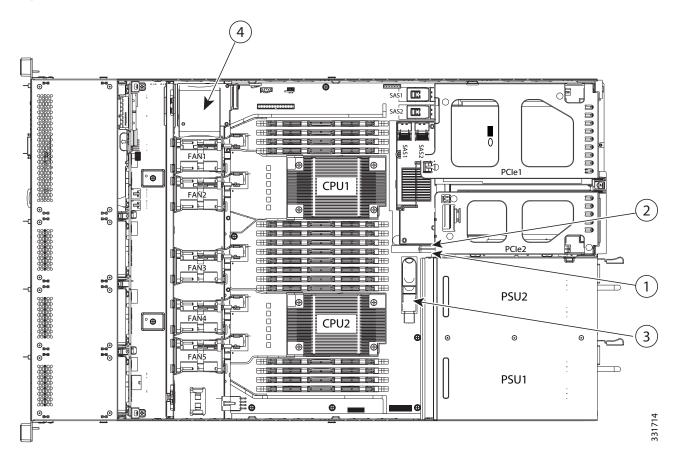

| 1 | SD1 socket | 3 | USB connector                     |
|---|------------|---|-----------------------------------|
| 2 | SD2 socket | 4 | SuperCap module mounting location |

# **TECHNICAL SPECIFICATIONS**

## **Dimensions and Weight**

Table 31 UCS C220 M3 Dimensions and Weight

| Parameter                                            | Value              |
|------------------------------------------------------|--------------------|
| Height                                               | 1.7 in. (4.32 cm)  |
| Width                                                | 16.92 in.(43.0 cm) |
| Depth                                                | 28.5 in. (72.4cm)  |
| Front Clearance                                      | 3 in. (76 mm)      |
| Side Clearance                                       | 1 in. (25 mm)      |
| Rear Clearance                                       | 6 in. (152 mm)     |
| Weight                                               |                    |
| Maximum (8 HDDs, 2 CPUs, 16 DIMMs, 2 power supplies) | 35.6 lbs (16.2 kg) |
| Minimum (1 HDD, 1 CPU, 1 DIMM, 1 power supply)       | 26.8 lbs (12.1 kg) |
| Bare (0 HDD, 0 CPU, 0 DIMM, 1 power supply)          | 22 lbs (10 kg)     |

## **Power Specifications**

The general power specifications for the C220 M3 SFF server 450 W power supply are listed in *Table 32*.

Table 32 UCS C220 M3 SFF 450 W Power Supply Specifications

| Description                                | Specification                                          |
|--------------------------------------------|--------------------------------------------------------|
| AC input voltage                           | 90 to 264 VAC self-ranging,                            |
|                                            | 100 to 120 VAC nominal                                 |
|                                            | 200 to 240 VAC nominal                                 |
| AC input frequency                         | Range: 47 to 63 Hz (single phase, 50 to 60 Hz nominal) |
| Maximum AC input current                   | 7.6 A peak at 100 VAC                                  |
|                                            | 3.65 A peak at 208 VAC                                 |
| Maximum AC inrush current                  | 11 A                                                   |
| Maximum output power for each power supply | 450 W                                                  |
| Power supply output voltage                | Main power: 12 VDC                                     |
|                                            | Standby power: 12 VDC                                  |

Table 32 UCS C220 M3 SFF 450 W Power Supply Specifications

| Description             | Specification |
|-------------------------|---------------|
| Power supply efficiency | CSCI Platinum |

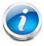

NOTE: AC input connector is an IEC 320 C-14 15A/250VAC power inlet.

The general power specifications for the C220 M3 SFF server 650 W power supply are listed in *Table 32*.

Table 33 UCS C220 M3 LFF 650 W Power Supply Specifications

| Description                               | Specification                                                                   |
|-------------------------------------------|---------------------------------------------------------------------------------|
| AC input voltage                          | 90 to 264 VAC self-ranging,<br>100 to 120 VAC nominal<br>200 to 240 VAC nominal |
| AC input frequency                        | Range: 47 to 63 Hz (single phase, 50 to 60 Hz nominal)                          |
| Maximum AC input current                  | 7.6 A peak at 100 VAC<br>3.65 A peak at 208 VAC                                 |
| Maximum AC inrush current                 | 11 A                                                                            |
| Maximum output power for the power supply | 650 W                                                                           |
| Power supply output voltage               | Main power: 12 VDC                                                              |
|                                           | Standby power: 12 VDC                                                           |
| Power supply efficiency                   | CSCI Platinum                                                                   |

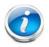

NOTE: AC input connector is an IEC 320 C-14 15A/250VAC power inlet.

For configuration-specific power specifications, use the Cisco UCS Power Calculator at this URL:

https://express.salire.com/Go/Cisco/Cisco-UCS-Power-Calculator.aspx

# **Environmental Specifications**

The power specifications for the C220 M3 server are listed in *Table 34*.

Table 34 UCS C220 M3 Environmental Specifications

| Parameter                                                                                     | Minimum                                                                          |
|-----------------------------------------------------------------------------------------------|----------------------------------------------------------------------------------|
| Temperature operating                                                                         | 41 to 104° F (5 to 40° C)                                                        |
|                                                                                               | derate the maximum temperature by 1°C per every 305m of altitude above sea level |
| Temperature nonoperating                                                                      | -40 to 149°F (-40 to 65°C)                                                       |
| Humidity (RH) nonoperating, non-condensing                                                    | 10 to 90%                                                                        |
| Altitude operating                                                                            | 0 to 3,000 m (0 to 10,000 ft.)                                                   |
| Altitude nonoperating                                                                         | 0 to 12,192 m (0 to 40,000 ft.)                                                  |
| Sound Power level, Measure<br>A-weighted per ISO7779 LWAd<br>(Bels)Operation at 73°F (23°C)   | 5.4                                                                              |
| Sound Pressure level, Measure<br>A-weighted per ISO7779 LpAm<br>(dBA)Operation at 73°F (23°C) | 37                                                                               |

## **Compliance Requirements**

The regulatory compliance requirements for C-Series servers are listed in *Table 35*.

Table 35 UCS C-Series Regulatory Compliance Requirements

| Parameter             | Description                                                                                                    |
|-----------------------|----------------------------------------------------------------------------------------------------|
| Regulatory Compliance | Products should comply with CE Markings per directives 2004/108/EC and 2006/95/EC                                                                                        |
| Safety                | UL 60950-1 Second Edition<br>CAN/CSA-C22.2 No. 60950-1 Second Edition<br>EN 60950-1 Second Edition<br>IEC 60950-1 Second Edition<br>AS/NZS 60950-1<br>GB4943 2001        |
| EMC - Emissions       | 47CFR Part 15 (CFR 47) Class A AS/NZS CISPR22 Class A CISPR22 Class A EN55022 Class A ICES003 Class A VCCI Class A EN61000-3-2 EN61000-3-3 KN22 Class A CNS13438 Class A |
| EMC - Immunity        | EN55024<br>CISPR24<br>EN300386<br>KN24                                                                                                    |

## illiilli cisco

Americas Headquarters Cisco Systems, Inc. San Jose, CA Asia Pacific Headquarters Cisco Systems (USA) Pte. Ltd. Singapore Europe Headquarters Cisco Systems International BV Amsterdam, The Netherlands

Cisco has more than 200 offices worldwide. Addresses, phone numbers, and fax numbers are listed on the Cisco Website at www.cisco.com/go/offices.

Cisco and the Cisco Logo are trademarks of Cisco Systems, Inc. and/or its affiliates in the U.S. and other countries. A listing of Cisco's trademarks can be found at www.cisco.com/go/trademarks. Third party trademarks mentioned are the property of their respective owners. The use of the word partner does not imply a partnership relationship between Cisco and any other company. (1005R)